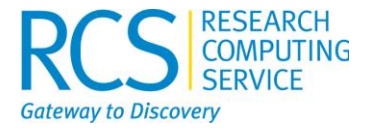

# Continuous Integration for Research Software

# Dr Christopher Cave-Ayland

[c.cave-ayland@imperial.ac.uk](mailto:c.cave-ayland@imperial.ac.uk)

@ImperialRSE Imperial College Research Computing Service, DOI: [10.14469/hpc/2232](http://doi.org/10.14469/hpc/2232)

https://www.imperial.ac.uk/ict/rcs 1

# **What is Continuous Integration**

• Continuous integration (CI) is the practice of automating the integration of code changes from multiple contributors into a single software project – Atlassian

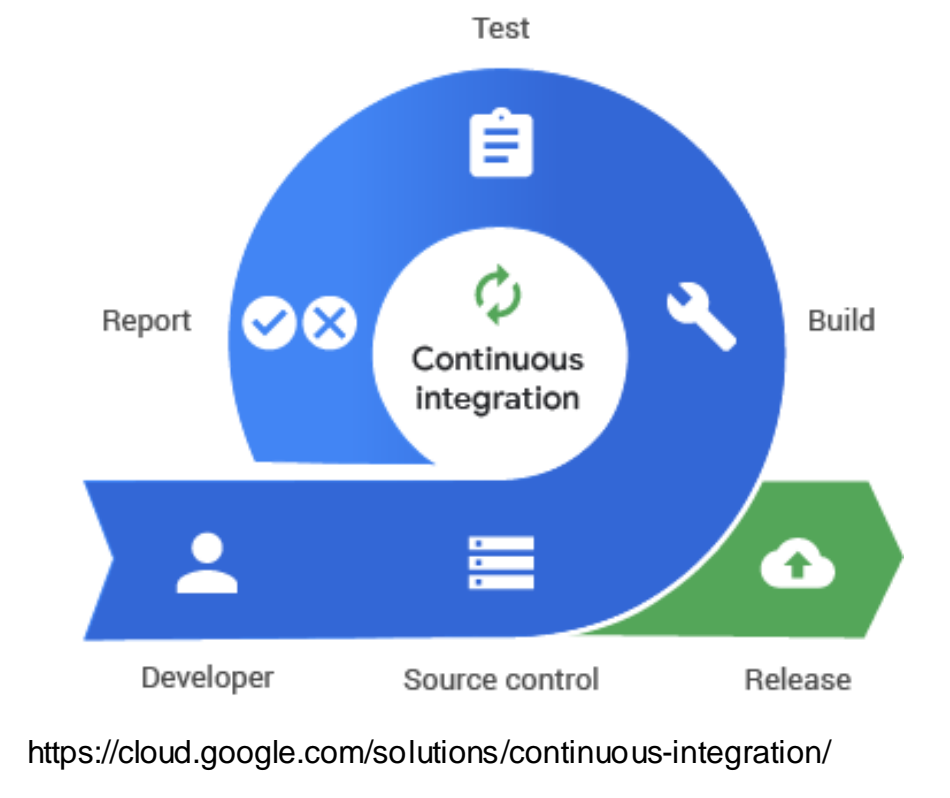

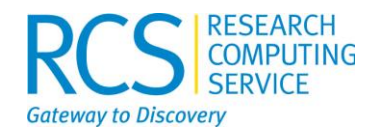

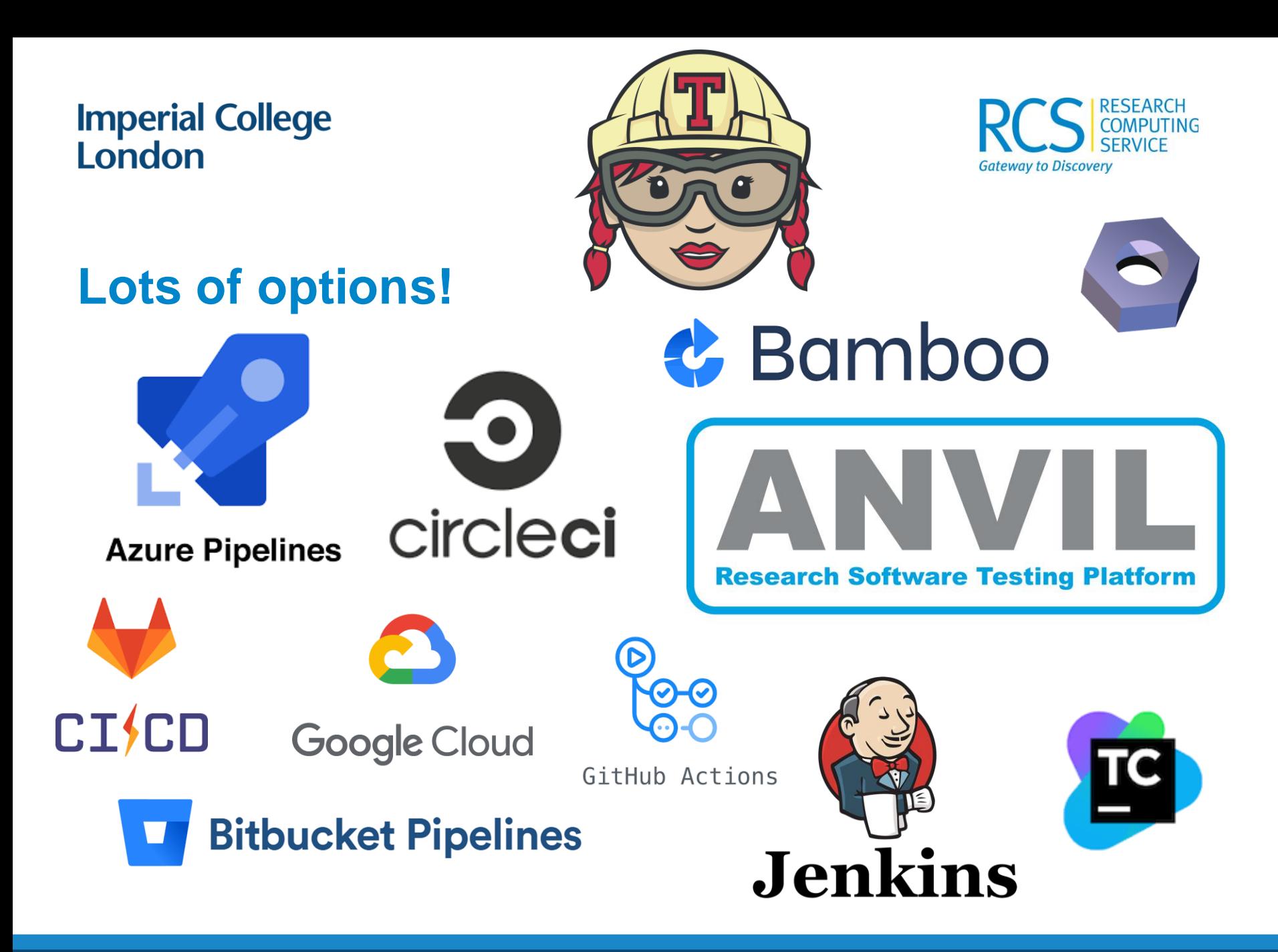

https://www.imperial.ac.uk/ict/rcs 4

### **Imperial College** London

# **More usefully**

Cloud hosted services (usually including compute environments)

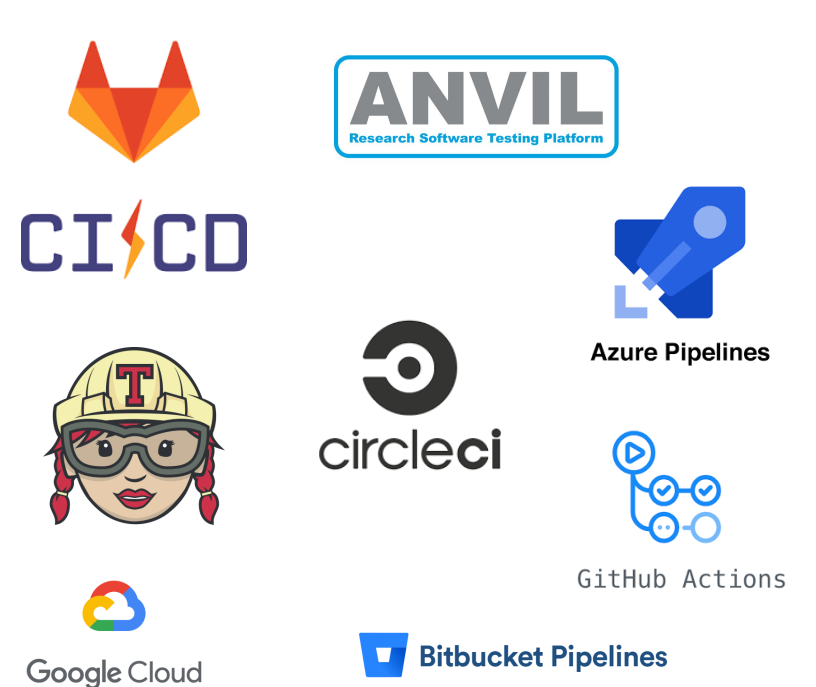

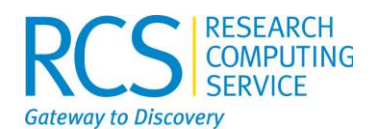

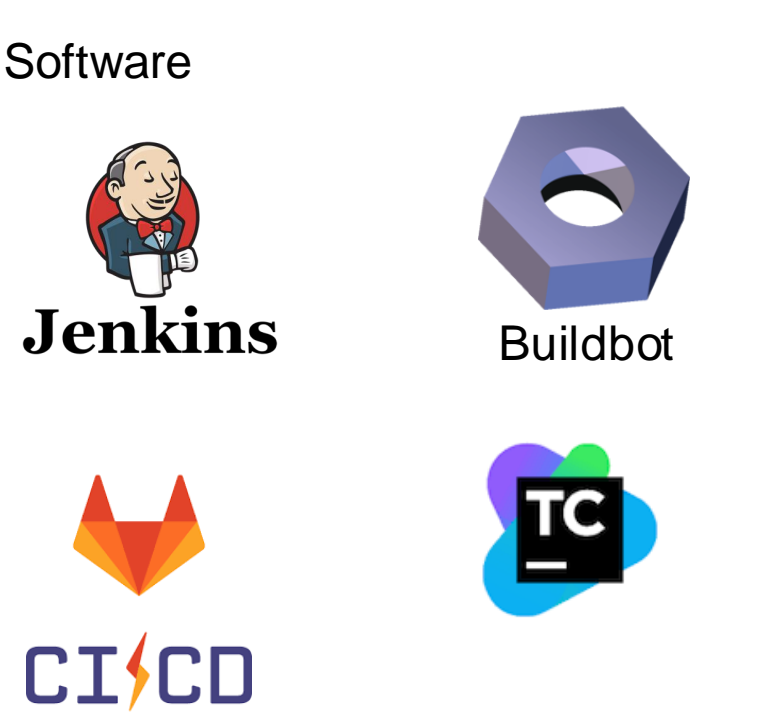

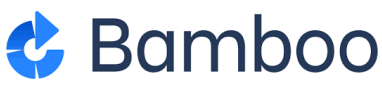

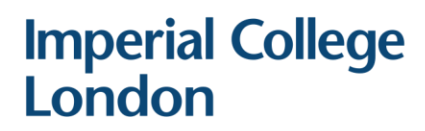

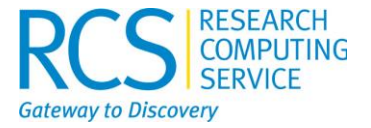

# **Challenges for Research Software and CI**

- Computationally intensive cpu/memory
- Use of accelerators
- Complex dependencies
- Multi-platform
- Specialist compilers + operating systems
- Multi-node execution

# **How do these interact with available CI implementations?**

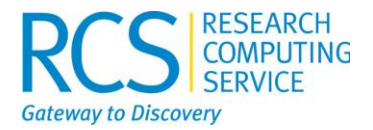

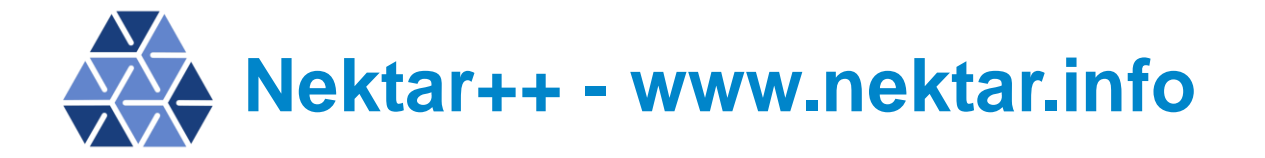

- Finite element/computational fluid dynamics code
- $\sim$  15 years old
- Open-source C++
- $\cdot$  2 full time developers Imperial  $+$  Exeter
- Variable number of PhD/project student developers
- Computationally intensive (compile + test)
- **Multi**-platform
- Complex dependencies

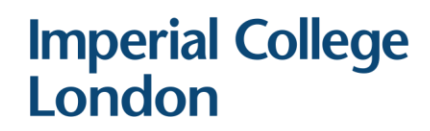

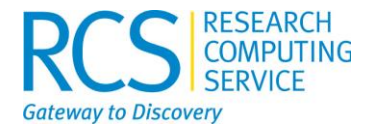

# **Existing Nektar++ Cl Setup**

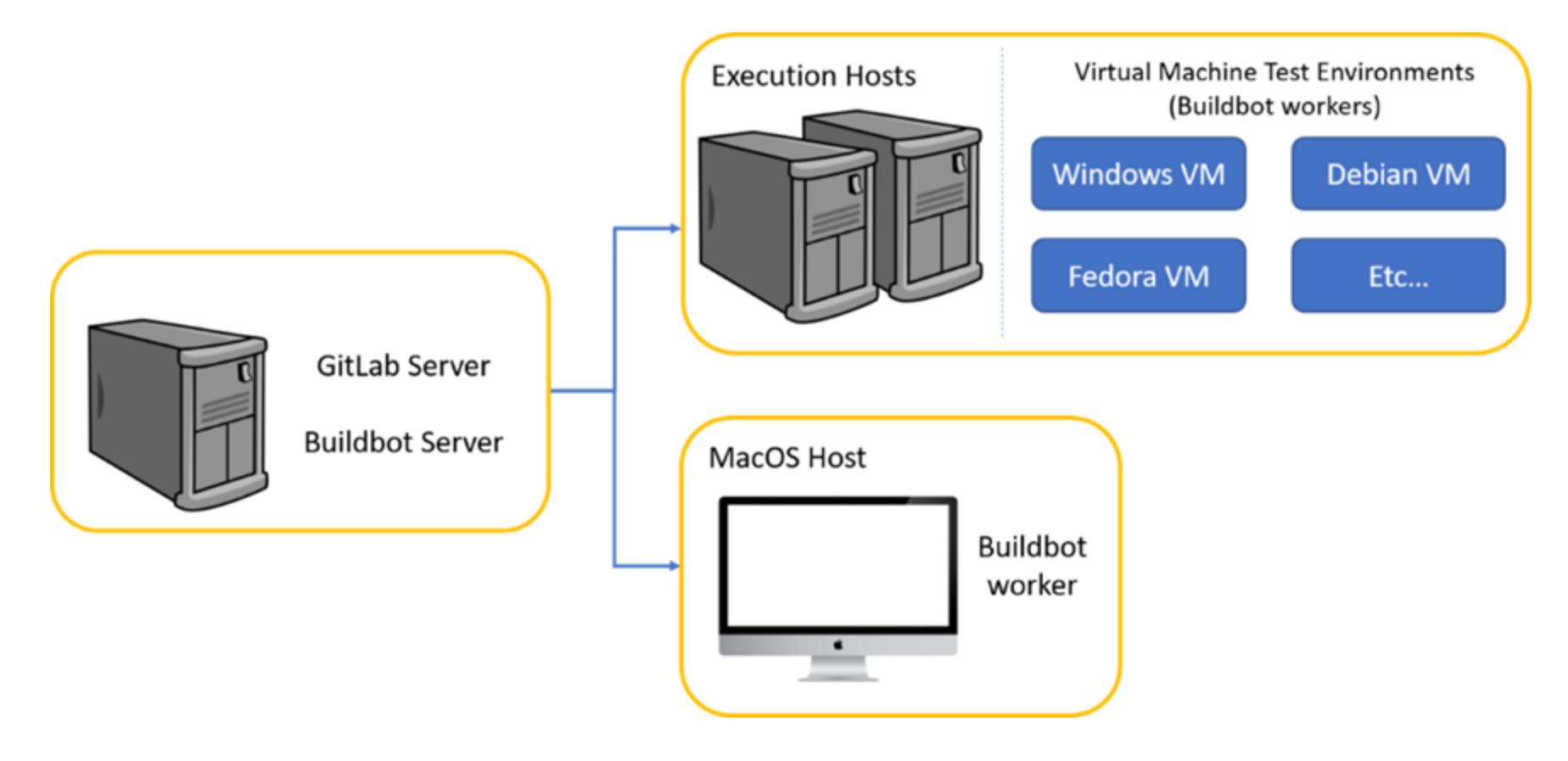

# **Criteria**

- Reduced maintenance burden
- Work with on-premise GitLab code repository
- Greater reproducibility
- Test on Windows, Mac and 6 Linux distros
- Optimised build times (build cache)
- Rapid debugging of failures
- Infrastructure-as-code
- Easy to setup new environments
- No recurrent costs preferably will make use of existing infrastructure

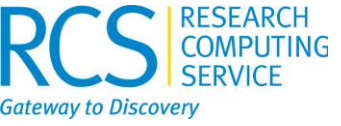

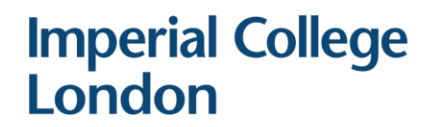

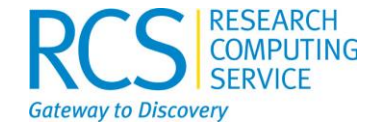

## **Review some alternatives**

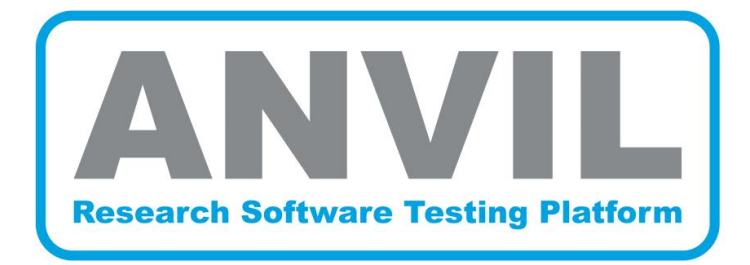

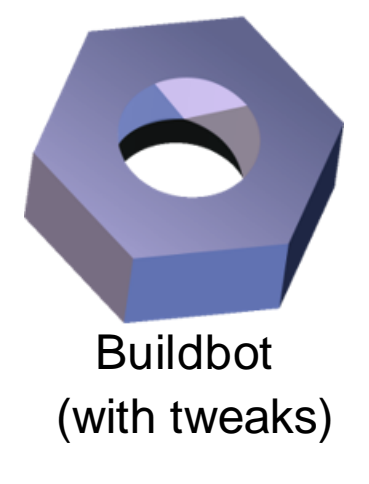

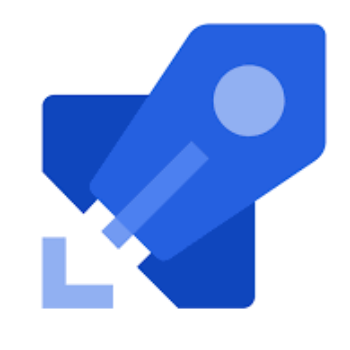

**Azure Pipelines** 

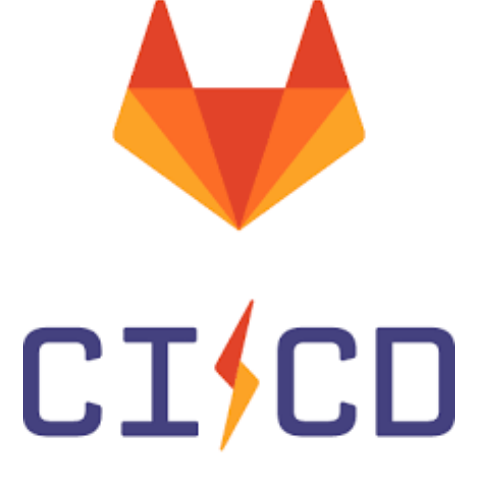

https://www.imperial.ac.uk/ict/rcs

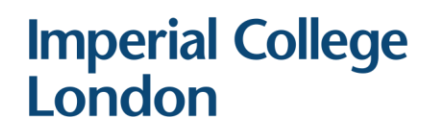

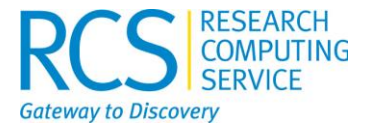

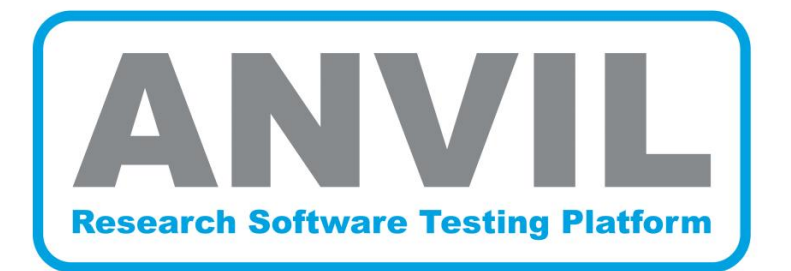

- Specialised CI service for research software
- STFC hosted (project restrictions)
- Based on Jenkins
- Can run workloads on SCARF (HPC cluster)
- Scientific software + compilers available in environment
	- Intel compilers

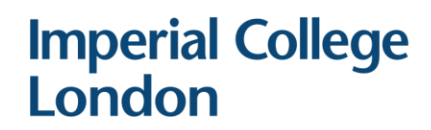

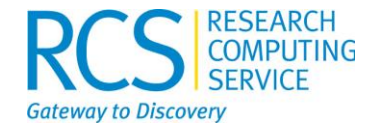

### **Front-end vs Back-end**

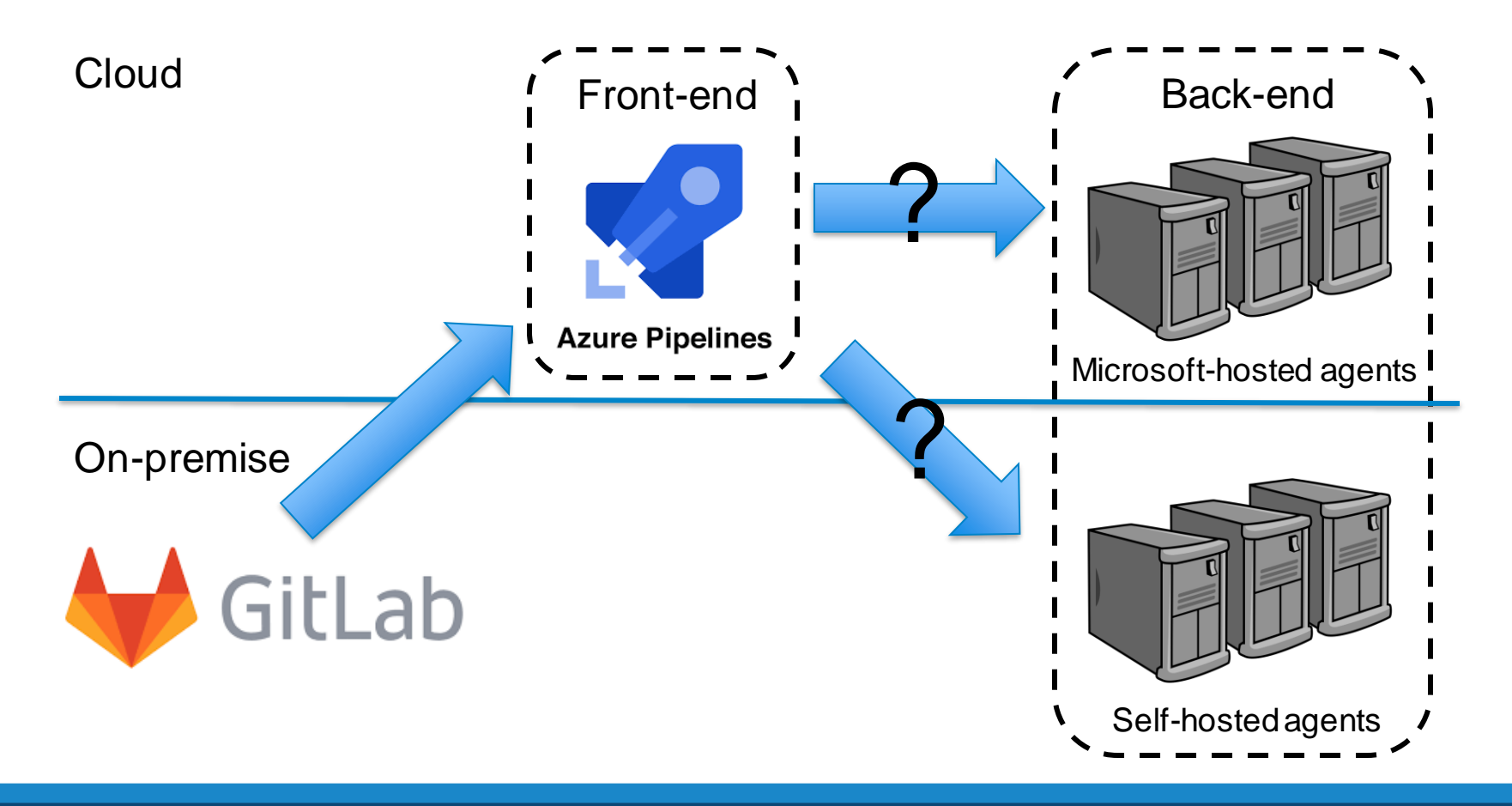

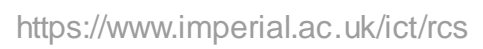

# **Back-end alternatives**

### On-premise

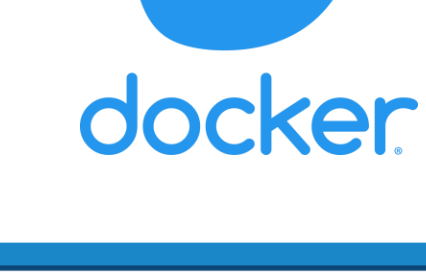

"Cloud"

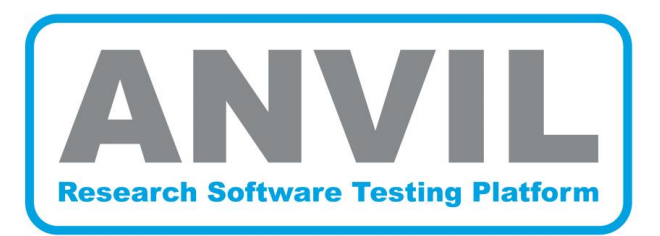

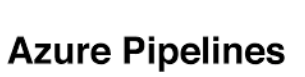

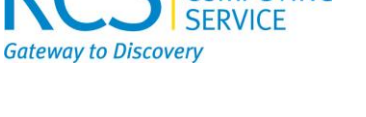

**ESEARCH** 

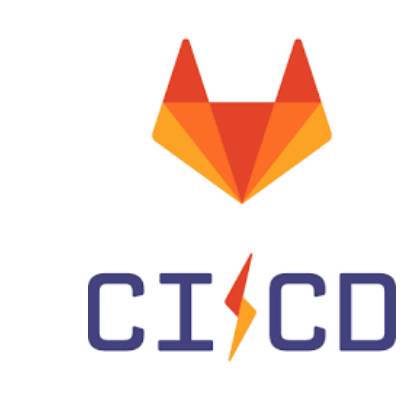

### https://www.imperial.ac.uk/ict/rcs 13

# **Imperial College<br>London**

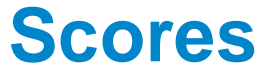

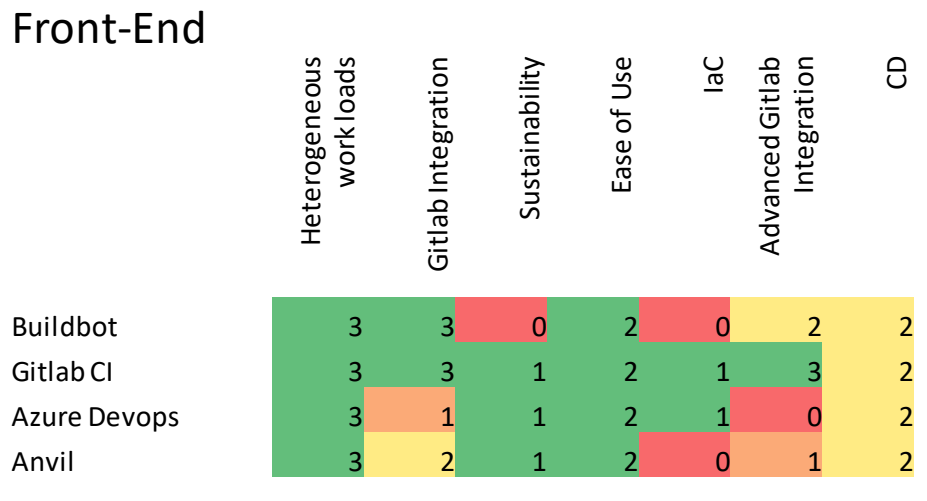

### Back-End

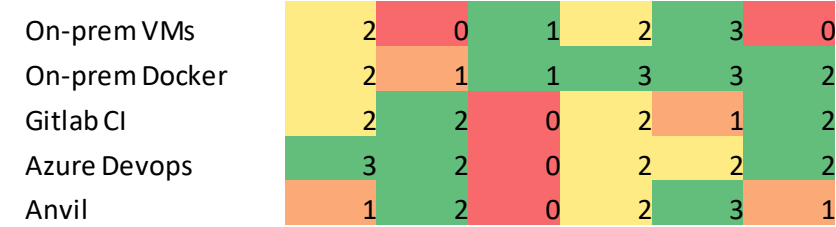

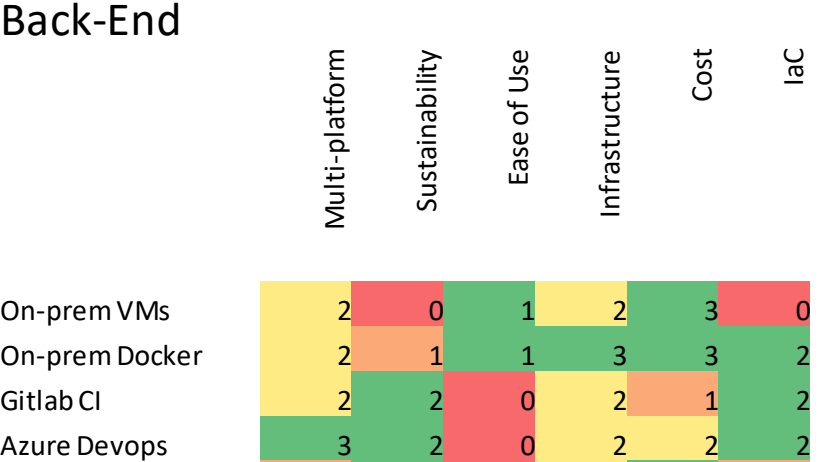

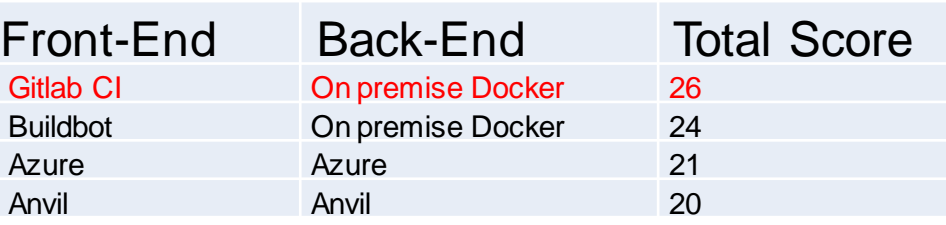

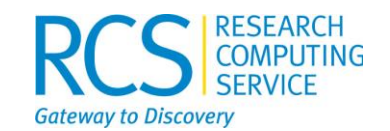

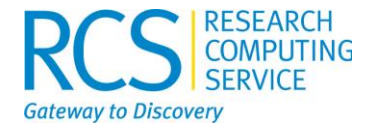

## **Beyond the scores**

Azure Pipelines + Microsoft agents

- A good offering
- Every platform
- 10 concurrent free builds
- Lowest maintenance
- Held back by GitLab integration
- Unclear what cost would be

GitLab CI + On-premise Docker

- Integrated with code hosting
- GitLab.com runners would be expensive
- Container registry
- Conditional pipeline execution

Buildbot + On-premise Docker

- Swapping VMs for Docker is a no brainer
- CI configuration is separate from code base
- Separate server to maintain
- Support for building rpms/debs
- Custom integration with GitLab

### Anvil  $+$  Anvil

- No container support
- Specialised environments not relevant to Nektar++
- No relevant dependencies available
- Questionable longevity

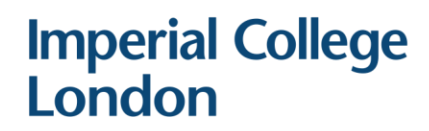

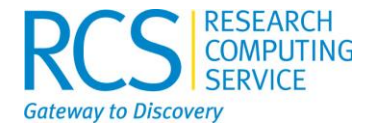

### **Our work-in-progress solution**

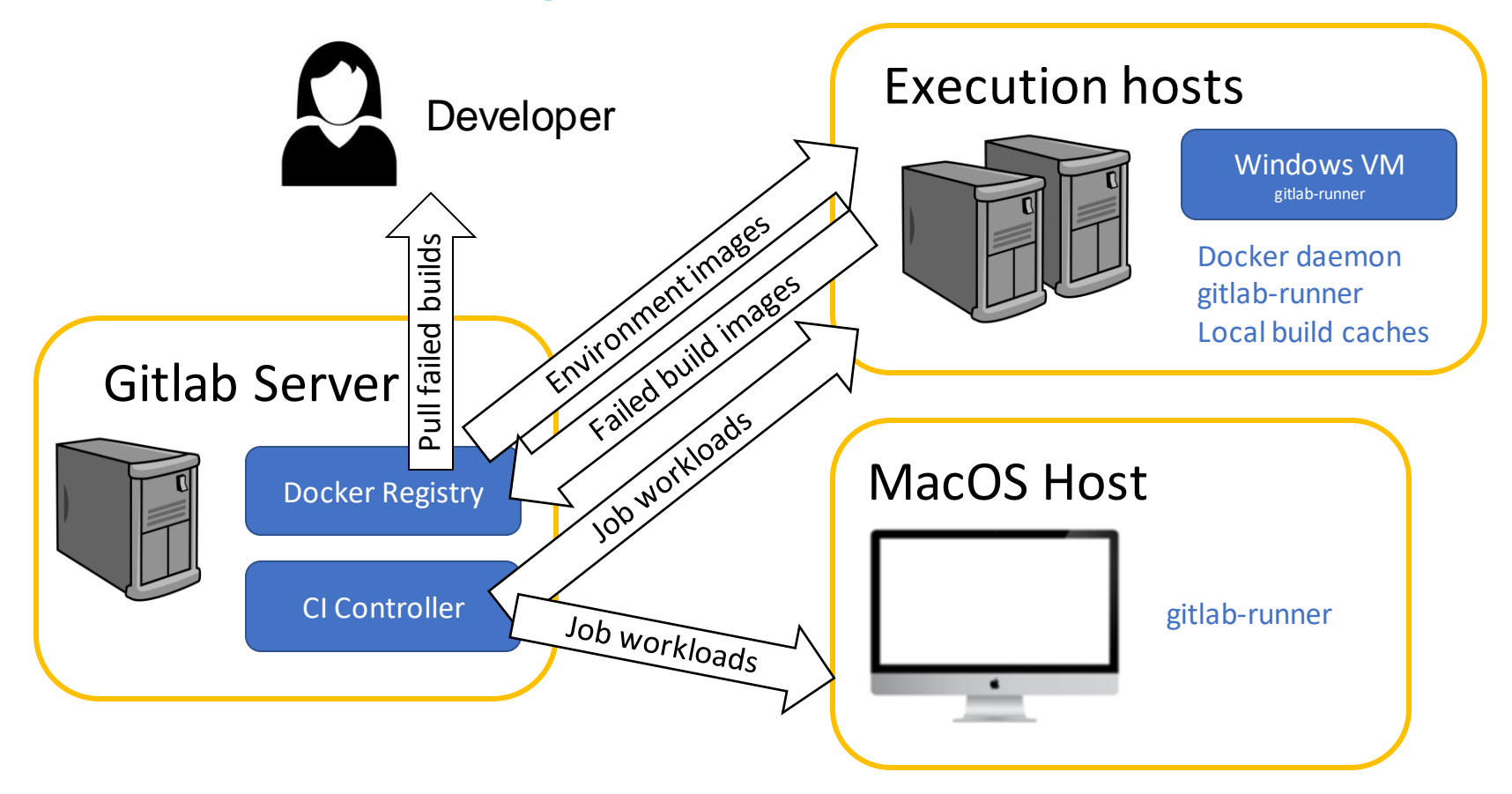

# **The benefits**

- Reduced maintenance 12 VMs down to 1
- CI configuration is under version control
- Non-admins can change the CI configuration
- Non-admins have access to rapid debugging workflow
- Linux builds are now fully reproducible
- Adding new Linux distros is easy
- Much more agnostic to execution host
- Faster and more flexible execution
- All in part of GitLab

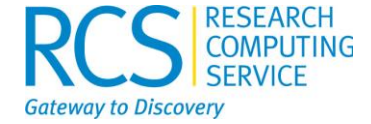

# **Insights**

- One size does not fit all
	- Individual project requirements
	- Existing constraints
- Not much to choose between different CI workflow languages you're going to write a yml file
- Use Docker
- Don't underestimate time required to maintain infrastructure
- Existing cloud CI services still don't meet all use cases for research software

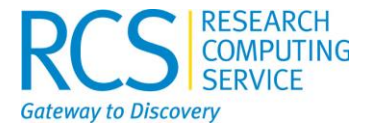

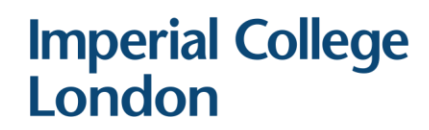

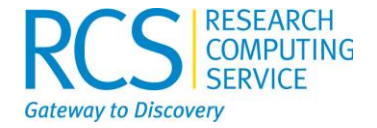

## **Cloud based Possibilities**

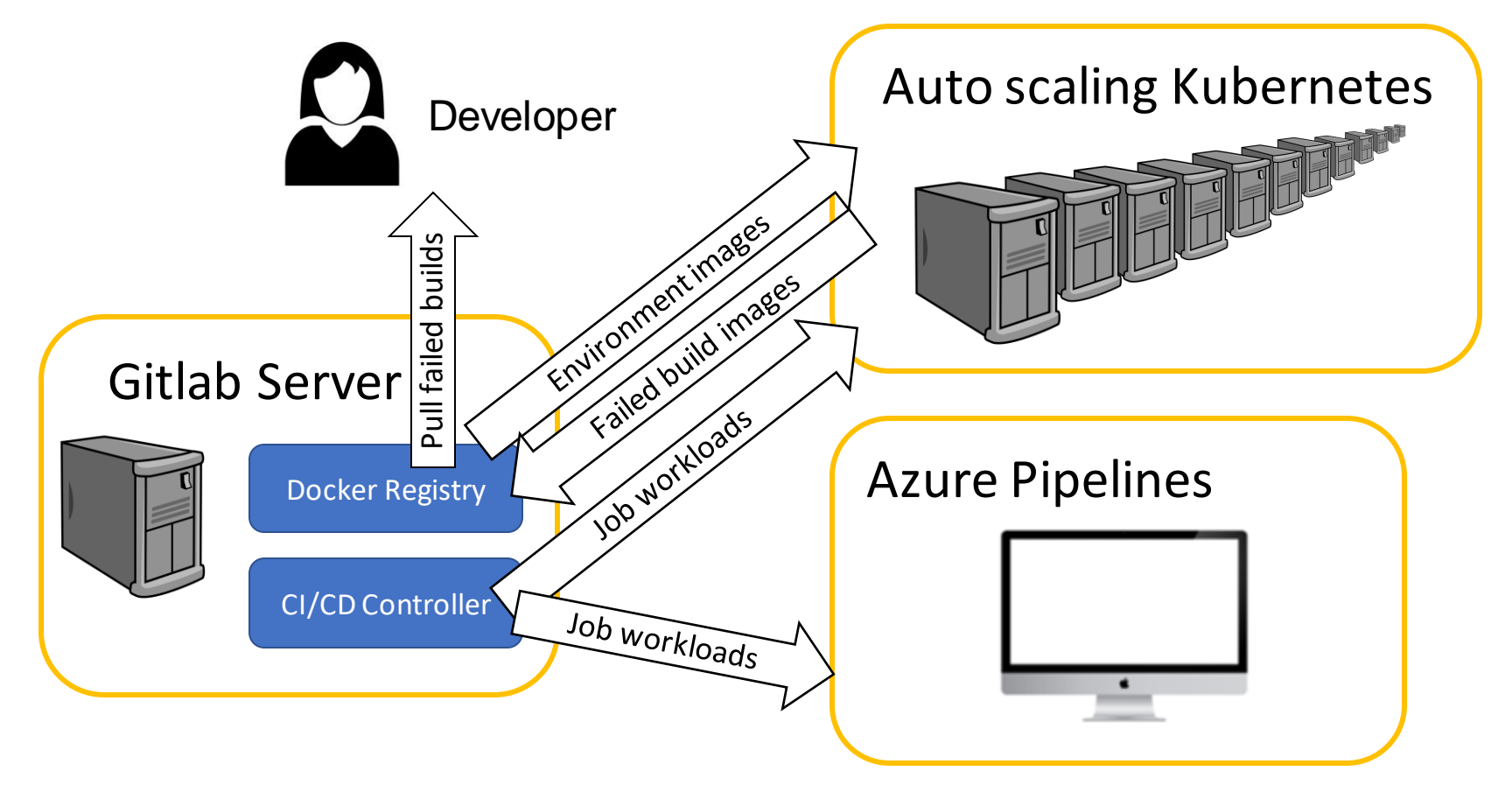

- Research Software Reactor
	- Tania Allard
	- Sarah Gibson
	- Gerard Gorman
	- Microsoft
- Research Computing Service

# **Thank you!**

- Nektar++ development team
	- Chris Cantwell
	- Dave Moxey
	- Spencer Sherwin
	-

**Questions?**

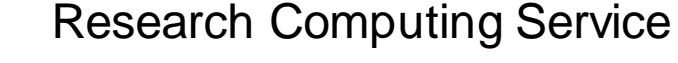

- Diego Alonso Alvarez
- Mayeul d'Avezac de Castera
- Mark Woodbridge

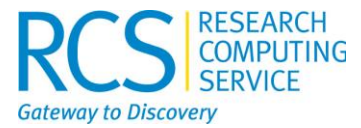